#### Jquery

El framework jquery nos permite realizar aplicaciones avanzadas del lado del cliente. Este tutorial tiene las siguientes partes:

#### **Introducción a jquery**

La ventaja de utilizar este framework es que es compatible con la mayoria de los navegadores. El jquery es un framework javascript que encapsula una serie de codigos listos para utilizar, a través de una serie de clases (poo) y todo esto hace uso del ajax. Este framework es opensource, con licencia para cualquier plataforma , personal o comercial.

En promedio este archivo pesa unos 56kb y no retrasará la carga de la página, si el servidor envia los datos comprimidos su peso se reduce a unos 19kb . El servidor le envia este archivo cuando el cliente solicite por primera la pagina por lo tanto en las siguientes paginas el cliente lo tomará del cache. Por lo tanto la carga de la pagina solo se ve afectada una vez por usuario.

Jquery tiene una serie de competidores como mootools .

#### **Demo muy simple de uso de jquery**

Implementando en visual studio.

#### **Pasos para utilizar jquery en tu pagina**

El window.load =function() {} Ejecuta codigo cuando todos los elementos de la pagina se han cargado a diferencia del \$(document).ready que ejecuta el codigo cuando se cargo el html y el dom

#### **Basicos jquery: añadir y quitar clases css sobre elementos**

Implementado en visual studio.

#### **Mostrar y ocultar elementos de la página con jquery.**

Implementando en visual studio.

#### **Efectos rapidos de jquery**

Gracias a jquery podemos aplicar efectos vistosos que permiten dar mejor apariencia a la interface del usuario y con pocas lineas de codigo podemos obtener funcionalidades interesantes. Los efectos estan documentados en jquery a través del siguiente enlace:

#### <http://api.jquery.com/category/effects/>

Asimismo podemos combinar variados efectos según la interacción del usuario con el aplicativo.

#### **Callback de funciones jquery**

Aqui lo que vamos hacer es realizar un llamada al estilo de pilas (sin callback) y otro combinando para que combine los efectos, lo que da la impresión que fuese solo un paso mas no una serie de pasos.

Para realizar el callback utilizamos la siguiente sintaxis:

mifuncion("parametrosdelafuncion",funcioncallback); mifuncion("parametrosdelafuncion",function(){ functioncallback();});

Primero se ejecuta mifuncion con los parametros que necesita para que termine ok e inmediatamente una vez que finalice llama a funcioncallback. El primer caso es sin parametros y el segundo caso es con parametros. Es recomendable que el functioncallback se de, cuando las funciones realizan un procesamiento prolongado y no cuando el procesamiento es simple e instantaneo.

### **Uso de ajax muy sencillo con jquery**

Para realizar la llamada a ajax desde jquery solo es necesario utilizar 4 lineas de codigo donde solo 1 se utiliza para la llamada al servidor con ajax

#### **Ajax jquery con mensaje de carga**

Implementado en visual studio

#### **Jquery CDN o hosting local de librerias**

Para optimizar la descarga de nuestro sitio web podemos utilizar el servicio CDN jquery, google,etc. CDN (Content Delivery Network) y que nos permite incluir las librerias de jquery desde los servidores de las empresas. Lo que nos permite ahorrar espacio en la web, disponer de una entrega más rápida.

Lo que estamos haciendo es "hotlinking" y es ideal para el tema de esta libreria pero no para imagenes ya que al realizar el hotlinking estariamos robando ancho de banda del que ofrece la imagen.

Asi tenemos para:

Google <http://code.google.com/intl/es-ES/apis/libraries/>

Microsoft <http://www.asp.net/ajaxlibrary/cdn.ashx>

Actualmente el CDN tiene soporte para http y https.

La ventaja principal es velocidad de descarga ya que probablemente lo descargue desde un lugar mas cerca del que invoca, si lo comparas desde tu servidor. La segunda ventaja es el cacheado probable ya que la primera vez lo sube a cache y en la segunda visita ya no. (para el mismo CDN). Las desventajas es que no funciona si no estamos conectados a internet y tenemos menos control sobre lo que te trae el script ya que esto no nos permite decidir que elementos del framework vamos a utilizar.

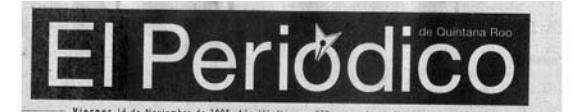

## Fortalecen relaciones turísticas con Londres

Confirma Sectur nuevo vuelo

#### ADRIANA VARILLAS avantilas@elperiodico.com.mx

La Secretaría de Turismo<br>(Sectur) informó que en térmicos generales, la teria turistica<br>de Londres World Travel Marked,<br>que culmino ayer, permitió<br>cerrar muevos negocios con<br>aproximadamente elago mil<br>605 empresas turístic

: 202 pates y mas ver ez himilitar da distantes.<br>El secretario de "furismo, definitar de Maximum de Maximum de Maximum de Maximum de Maximum de Maximum de Maximum de Vietnamentes de Cancian Control Control Control Control

mbajada mexicana recrudeció<br>os requisitos para emitir visas<br>n Ucrania.

 $\mathcal{C}(\mathcal{A})$ 

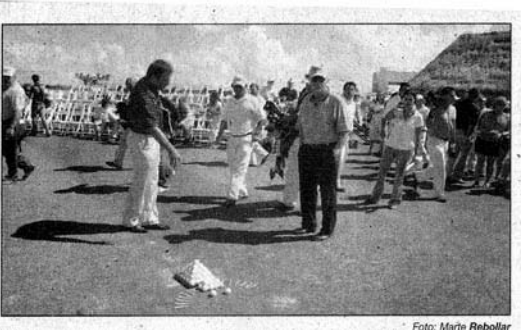

Foto: Marie Reb<br>JACK NICKLAUS, inauguró ayer el campo de gol! Riviera Cancún, mismo que diseñó y que se prevé, reciba co<br>de 30 mil jugadores al año, que dejarían una derrama aconómica de cerca de 4.5 mdd.

# Apuesta Caribe Mexicano por campos de golf sustentables

MARÍA JOSÉ CASTILLO<br>edeccion@elperiodico.com.mx

De los 14 campos de golf que<br>existen en Cancún, cinco ya res.<br>
the que la comenzaron a utilizar produc-<br>
recrudeció tos ecológicos como parte de<br>
emitir visas su mantenimento, sumándo-<br>
se así a la tendencia mundial<br>
15 que busca certificados en

sustentabilidad.<br>El director e sustentabilidad.<br>
El director ejecutivo de la Organización<br>
Organización Nacional de Calderón, aseguró<br>
Fermando Calderón, aseguró<br>
que utilizar productos ecológico<br>
cos no sólo benéficia al medio<br>
ambiente, sino que reduc

Asimismo, defendío la construcción de campos de golf<br>trucción de campos de golf<br>como una forma de equilibrar la<br>densificación de los destinos<br>turana económica, dado que<br>derarana económica, dado que<br>portado de 700 dólares p 14